# Министерство науки и высшего образования Российской Федерации Федеральное государственное автономное образовательное учреждение высшего образования «Уральский федеральный университет имени первого Президента России Б.Н. Ельцина»

УТВЕРЖДАЮ Директор по образовательной деятельности

\_\_\_\_\_\_\_\_\_\_\_\_\_\_\_\_\_\_\_ С.Т. Князев

 $\langle \langle \underline{\hspace{15mm}} \rangle \rangle$ 

# **РАБОЧАЯ ПРОГРАММА МОДУЛЯ**

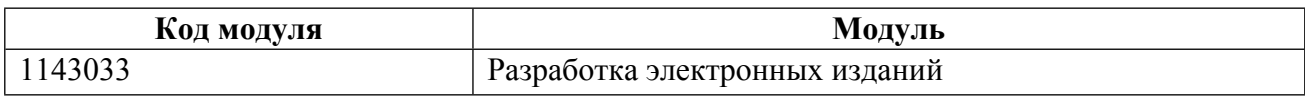

**Екатеринбург**

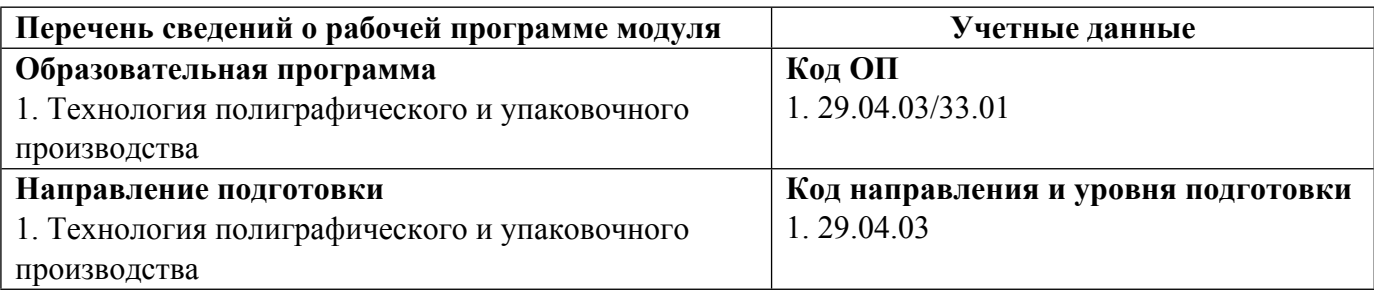

Программа модуля составлена авторами:

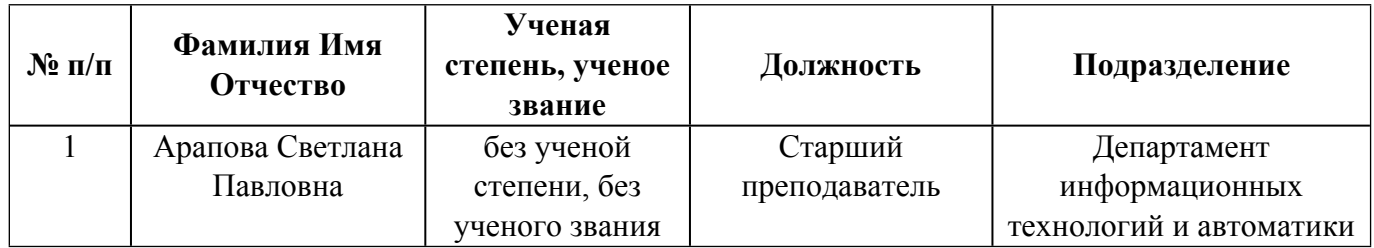

# **Согласовано:**

Управление образовательных программ Р.Х. Токарева

## **1. ОБЩАЯ ХАРАКТЕРИСТИКА МОДУЛЯ Разработка электронных изданий**

## **1.1. Аннотация содержания модуля**

Модуль «Разработка электронных изданий» состоит из одной дисциплины - «Разработка электронных изданий» Модуль «Разработка электронных изданий» предполагает углублённое изучение особенностей использования программных продуктов для создания электронных ресурсов. Изучение и освоение методик создания электронного издания с помощью специальных программных пакетов, с использованием знаний законов композиции, удобочитаемости, современных направлений в дизайне. Предусматривается обучение профессиональным навыкам разработки электронных ресурсов в формате PDF: структура, навигация, защита, создание интерактивных форм, гибких и доступных документов, обеспечение доступности для людей с особенностями восприятия. Дисциплиной предполагается овладение теоретическими знаниями о глобальной компьютерной сети Internet и способах представления информации в ней, а также прикладные знания методов создания и размещения в сетях web-страниц и сайтов, навыки самостоятельного использования инструментальных программных систем, создания web-страниц в практической деятельности. Особое внимание уделено новейшим разработкам методик допечатной подготовки полиграфической и упаковочной продукции в соответствии с международными требованиями и современными научно-техническими возможностями.

## **1.2. Структура и объем модуля**

Таблица 1

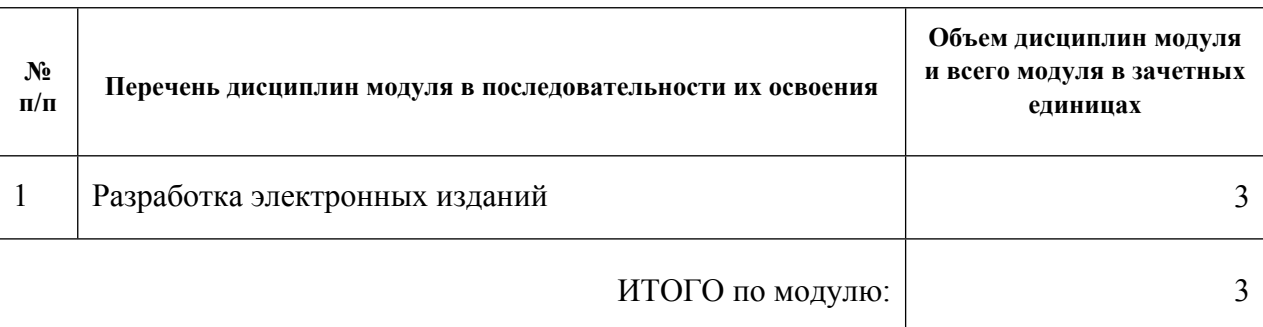

## **1.3.Последовательность освоения модуля в образовательной программе**

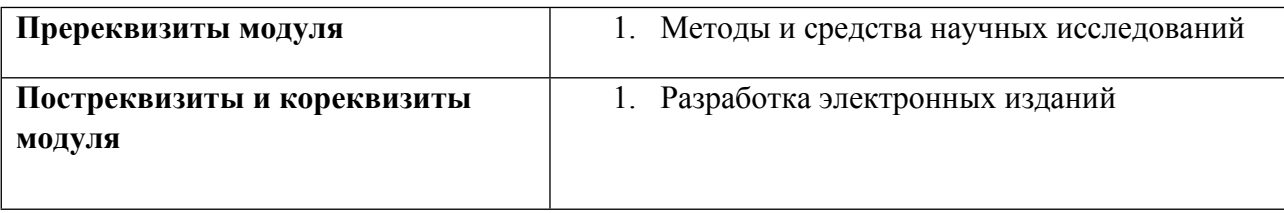

## **1.4. Распределение компетенций по дисциплинам модуля, планируемые результаты обучения (индикаторы) по модулю**

Таблица 2

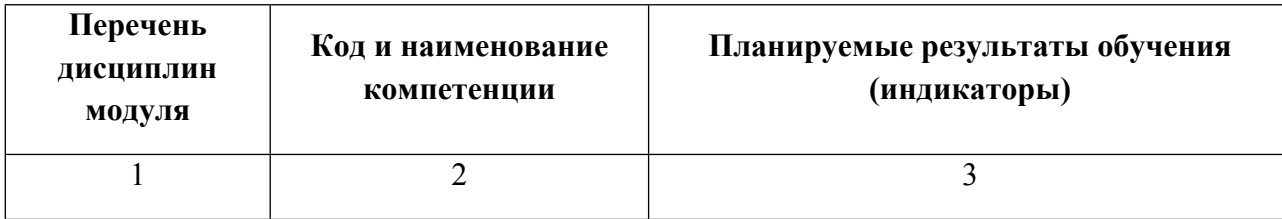

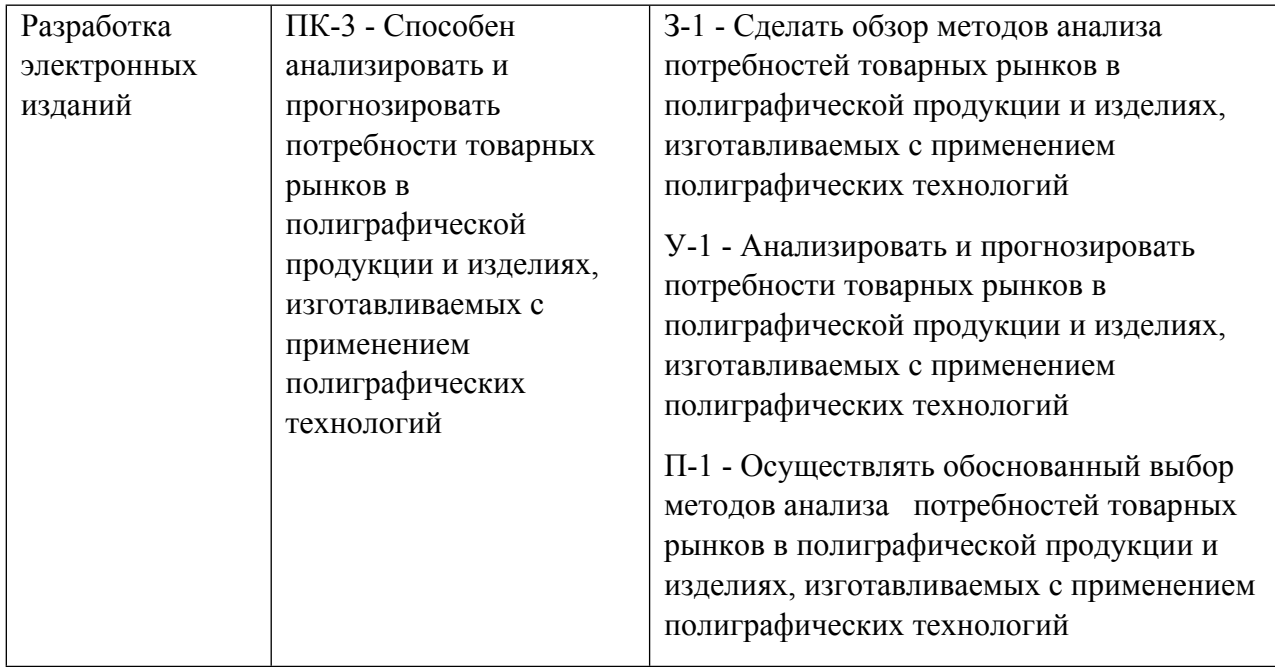

## **1.5. Форма обучения**

Обучение по дисциплинам модуля может осуществляться в очной формах.

# **РАБОЧАЯ ПРОГРАММА ДИСЦИПЛИНЫ Разработка электронных изданий**

Рабочая программа дисциплины составлена авторами:

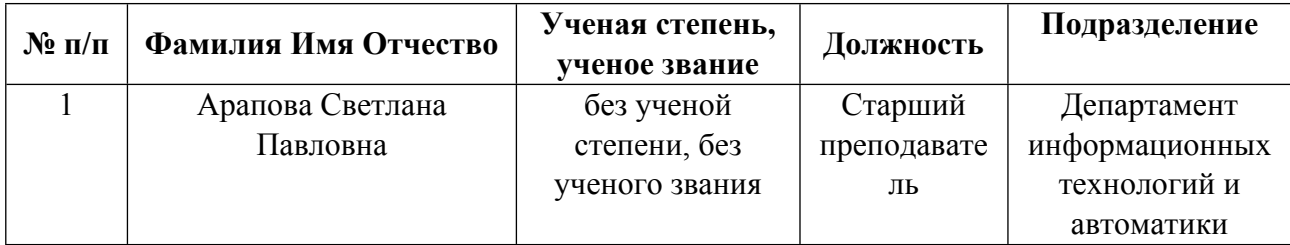

**Рекомендовано учебно-методическим советом института** Радиоэлектроники и информационных технологий - РТФ

Протокол № \_7\_ от \_11.10.2021\_ г.

## **1. СОДЕРЖАНИЕ И ОСОБЕННОСТИ РЕАЛИЗАЦИИ ДИСЦИПЛИНЫ**

#### **Авторы:**

#### **1.1. Технологии реализации, используемые при изучении дисциплины модуля**

- Традиционная (репродуктивная) технология
- Разноуровневое (дифференцированное) обучение
	- o Базовый уровень

*\*Базовый I уровень – сохраняет логику самой науки и позволяет получить упрощенное, но верное и полное представление о предмете дисциплины, требует знание системы понятий, умение решать проблемные ситуации. Освоение данного уровня результатов обучения должно обеспечить формирование запланированных компетенций и позволит обучающемуся на минимальном уровне самостоятельности и ответственности выполнять задания;*

Продвинутый II уровень - углубляет и обогащает базовый уровень как по содержанию, так и по глубине проработки *материала дисциплины. Это происходит за счет включения дополнительной информации. Данный уровень требует умения решать проблемы в рамках курса и смежных курсов посредством самостоятельной постановки цели и выбора программы действий. Освоение данного уровня результатов обучения позволит обучающемуся повысить уровень самостоятельности и ответственности до творческого применения знаний и умений.*

## **1.2. Содержание дисциплины**

Таблица 1.1

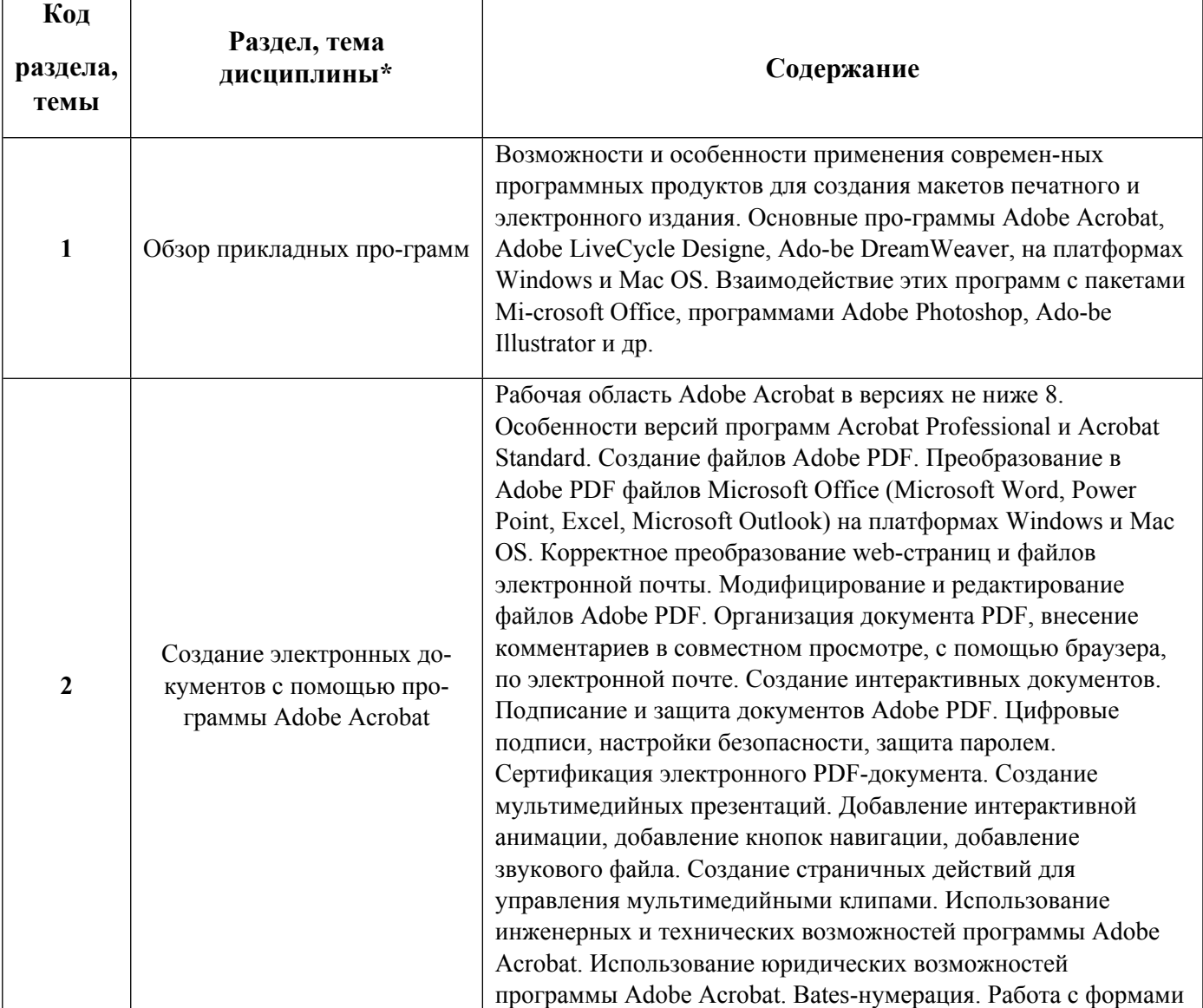

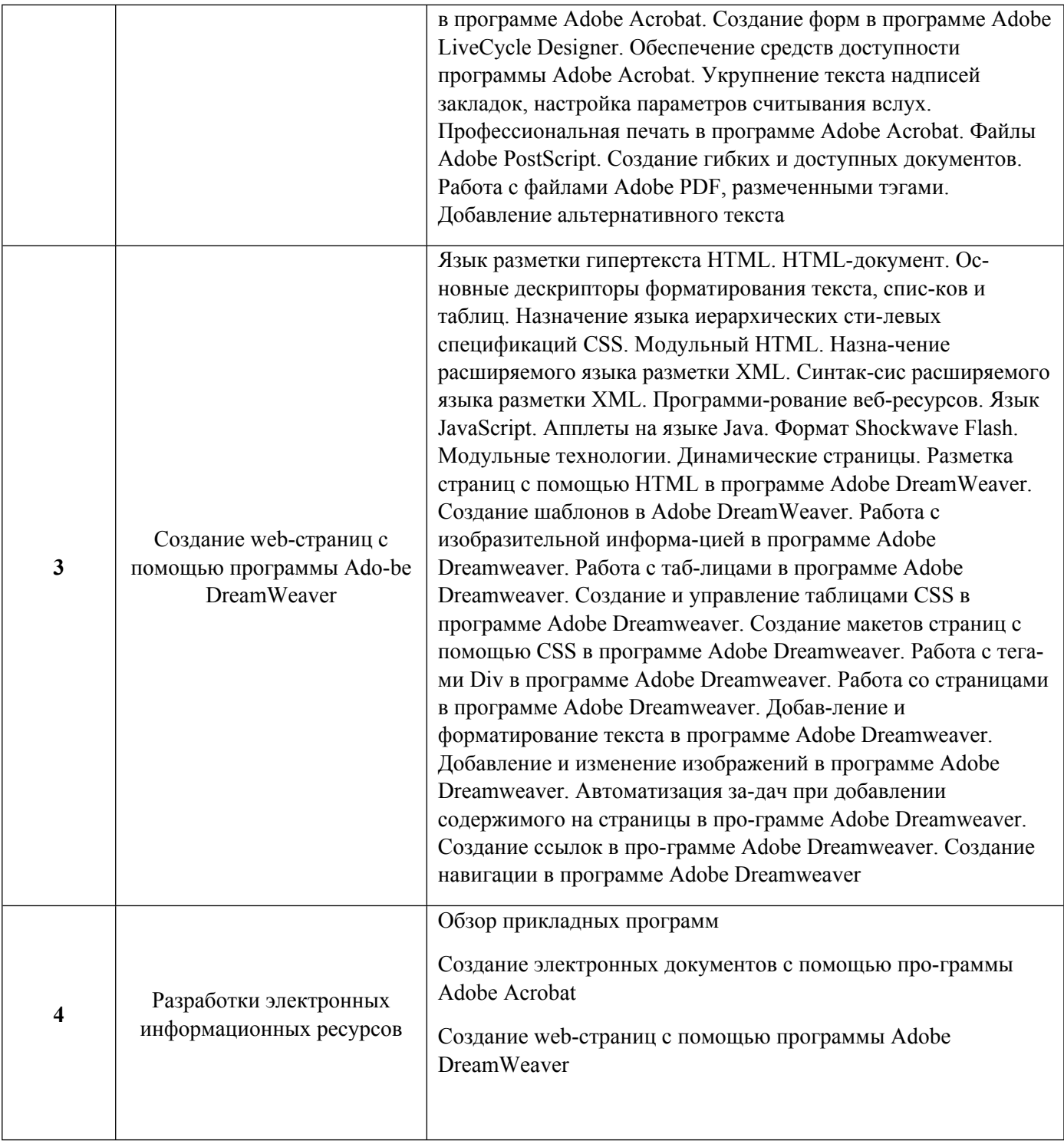

1.3. Направление, виды воспитательной деятельности и используемые технологии

Направления воспитательной деятельности сопрягаются со всеми результатами обучения компетенций по образовательной программе, их освоение обеспечивается содержанием всех дисциплин модулей.

1.4. Программа дисциплины реализуется на государственном языке Российской Федерации .

# **2. УЧЕБНО-МЕТОДИЧЕСКОЕ И ИНФОРМАЦИОННОЕ ОБЕСПЕЧЕНИЕ ДИСЦИПЛИНЫ**

## **Разработка электронных изданий**

**Электронные ресурсы (издания)** 

1. Завгородний, В. Г.; Adobe InDesign CS3; Питер, Москва ; Санкт-Петербург ; Нижний Новгород [и др.]; 2008 (2 экз.)

## **Печатные издания**

1. Бройдо, В. Л.; Вычислительные системы, сети и телекоммуникации : Учеб. пособие для студентов вузов, обучающихся по направлениям "Прикладная информатика" и "Информ. системы в экономике".; Питер, Москва; СПб.; Н. Новгород и др.; 2002 (2 экз.)

2. Бхаскаран, Бхаскаран Л., Хорос, В.; Анатомия дизайна: реклама, книги, газеты, журналы : справ. по основам дизайна.; АСТ : Астрель, [Б. м.]; 2006 (1 экз.)

3. Самара, Самара Т., Гилим, Гилим С., Крылова, Крылова В.; Структура дизайна. Стильное руководство; РИП-холдинг, Москва; 2008 (1 экз.)

## **Профессиональные базы данных, информационно-справочные системы**

http://study.ustu.ru/.

http://ustu.ru/home/units/units-science/znb/.

http://dist.ustu.ru/.

Профессиональные базы данных, информационно\_справочные системы. пример: Министерство образования и науки Российской Федерации (http:минобрнауки.рф).

Федеральный портал \_Российское образование (http:www.edu.ru).

ООО Научная электронная библиотека (http:elibrary.rudefaultx.asp).

Зональная научная библиотека УрФУ(http:lib.urfu.ru).

Электронный научный архив УрФУ (https:elar.urfu.ru)

## **Материалы для лиц с ОВЗ**

Весь контент ЭБС представлен в виде файлов специального формата для воспроизведения синтезатором речи, а также в тестовом виде, пригодном для прочтения с использованием экранной лупы и настройкой контрастности.

## **Базы данных, информационно-справочные и поисковые системы**

Поисковая система Яндекс, www.yandex.ru.

Поисковая система Google, www.google.ru.

Каталог стандартов РОССТАНДАРТ Федеральное агентство по техническому регулированию и метрологии, http://www.gost.ru/wps/portal/pages.CatalogOfStandarts.

Справочник ПараТайп, http://www.paratype.ru/help/term.

Научная электронная библиотека eLIBRARY.RU, http://elibrary.ru/defaultx.asp.

Программное обеспечение компании Adobe, http://www.adobe.com/ru/products/catalog.html.

Свободная интернет-энциклопедия, http://ru.wikipedia.org.

# **3. МАТЕРИАЛЬНО-ТЕХНИЧЕСКОЕ ОБЕСПЕЧЕНИЕ ДИСЦИПЛИНЫ**

# **Разработка электронных изданий**

# **Сведения об оснащенности дисциплины специализированным и лабораторным оборудованием и программным обеспечением**

Таблица 3.1

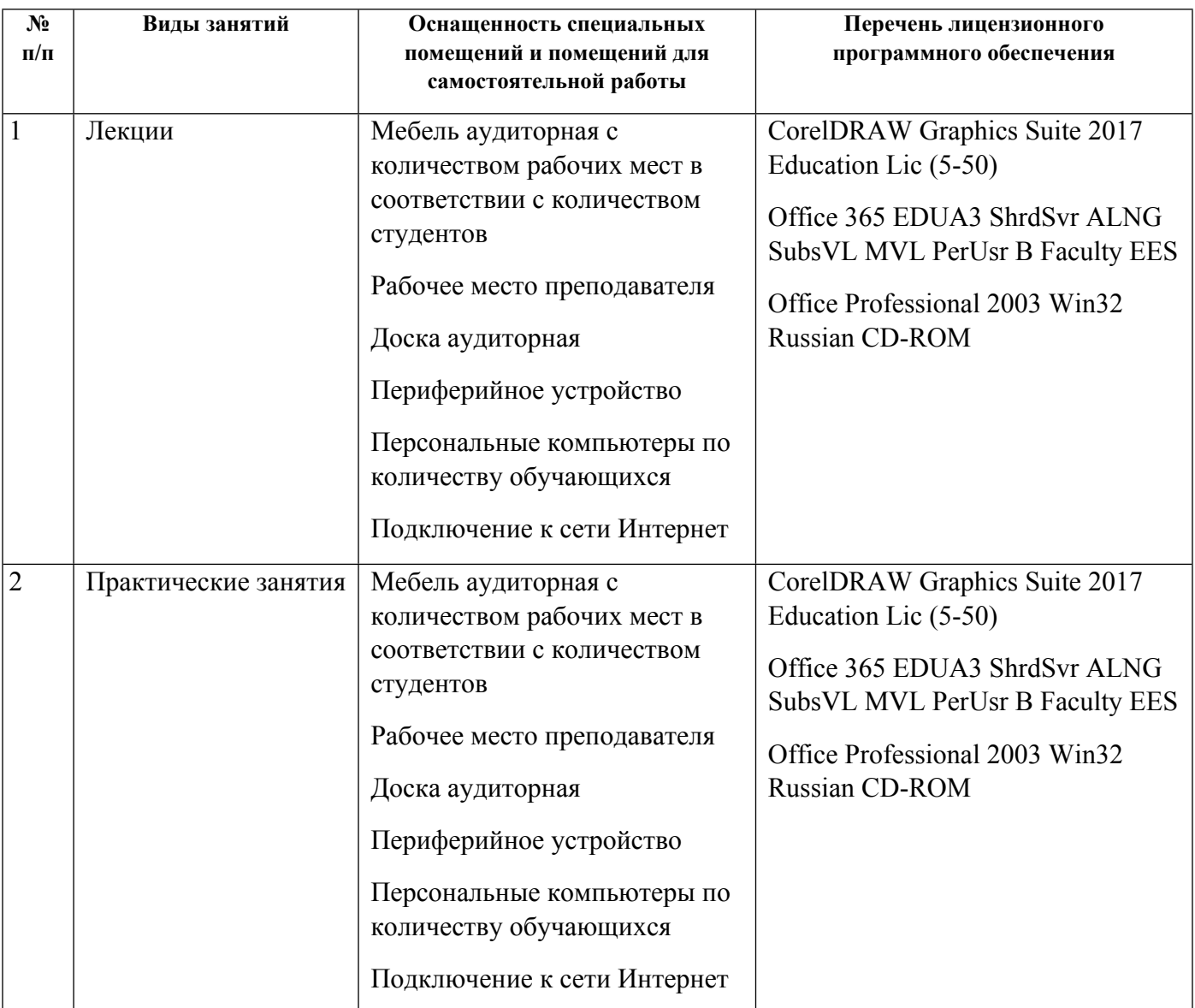